### <span id="page-0-1"></span>**xtreg postestimation —** Postestimation tools for xtreg

<span id="page-0-0"></span>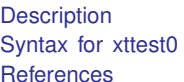

# [Also see](#page-6-1)

[Syntax for predict](#page-1-0) [Menu for predict](#page-1-1) [Options for predict](#page-1-2)

[Menu for xttest0](#page-2-1) [Remarks and examples](#page-2-2) [Methods and formulas](#page-5-0)

# **Description**

The following postestimation commands are of special interest after xtreg:

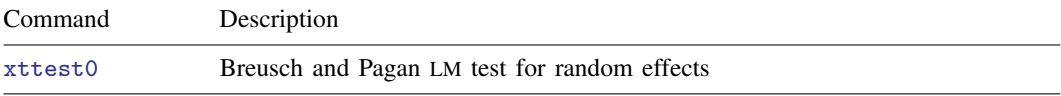

The following standard postestimation commands are also available:

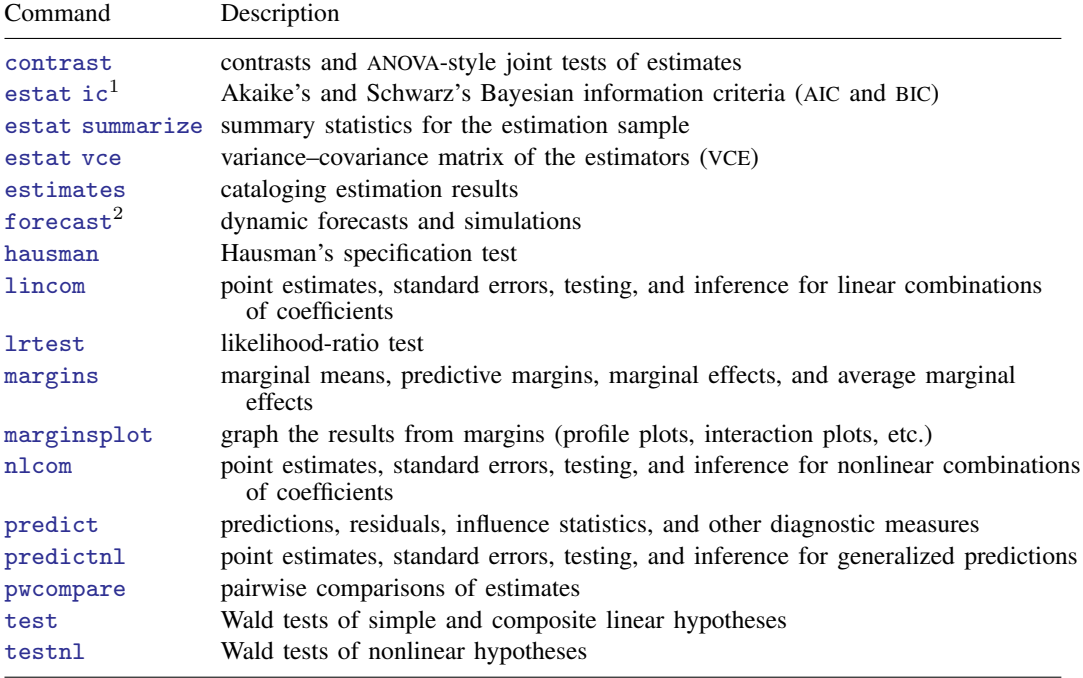

1 estat ic is not appropriate after xtreg with the be, pa, or re option.

 $2$  forecast is not appropriate with  $m$ i estimation results.

#### **Special-interest postestimation commands**

<span id="page-1-0"></span>xttest0, for use after xtreg, re, presents the [Breusch and Pagan](#page-6-2) [\(1980](#page-6-2)) Lagrange multiplier test for random effects, a test that  $Var(\nu_i) = 0$ .

# **Syntax for predict**

For all but the population-averaged model

 $\texttt{predict} \ \big[\textit{type}\ \big]\ \textit{newvar} \ \big[\textit{if}\ \big]\ \big[\textit{in}\ \big]\ \big[\text{, } \textit{statistic}\ \underline{\texttt{nooff}} \texttt{set}\ \big]$  $\texttt{predict} \ \big[\textit{type}\ \big]\ \textit{newvar} \ \big[\textit{if}\ \big]\ \big[\textit{in}\ \big]\ \big[\text{, } \textit{statistic}\ \underline{\texttt{nooff}} \texttt{set}\ \big]$  $\texttt{predict} \ \big[\textit{type}\ \big]\ \textit{newvar} \ \big[\textit{if}\ \big]\ \big[\textit{in}\ \big]\ \big[\text{, } \textit{statistic}\ \underline{\texttt{nooff}} \texttt{set}\ \big]$  $\texttt{predict} \ \big[\textit{type}\ \big]\ \textit{newvar} \ \big[\textit{if}\ \big]\ \big[\textit{in}\ \big]\ \big[\text{, } \textit{statistic}\ \underline{\texttt{nooff}} \texttt{set}\ \big]$  $\texttt{predict} \ \big[\textit{type}\ \big]\ \textit{newvar} \ \big[\textit{if}\ \big]\ \big[\textit{in}\ \big]\ \big[\text{, } \textit{statistic}\ \underline{\texttt{nooff}} \texttt{set}\ \big]$  $\texttt{predict} \ \big[\textit{type}\ \big]\ \textit{newvar} \ \big[\textit{if}\ \big]\ \big[\textit{in}\ \big]\ \big[\text{, } \textit{statistic}\ \underline{\texttt{nooff}} \texttt{set}\ \big]$  $\texttt{predict} \ \big[\textit{type}\ \big]\ \textit{newvar} \ \big[\textit{if}\ \big]\ \big[\textit{in}\ \big]\ \big[\text{, } \textit{statistic}\ \underline{\texttt{nooff}} \texttt{set}\ \big]$  $\texttt{predict} \ \big[\textit{type}\ \big]\ \textit{newvar} \ \big[\textit{if}\ \big]\ \big[\textit{in}\ \big]\ \big[\text{, } \textit{statistic}\ \underline{\texttt{nooff}} \texttt{set}\ \big]$  $\texttt{predict} \ \big[\textit{type}\ \big]\ \textit{newvar} \ \big[\textit{if}\ \big]\ \big[\textit{in}\ \big]\ \big[\text{, } \textit{statistic}\ \underline{\texttt{nooff}} \texttt{set}\ \big]$ 

Population-averaged model

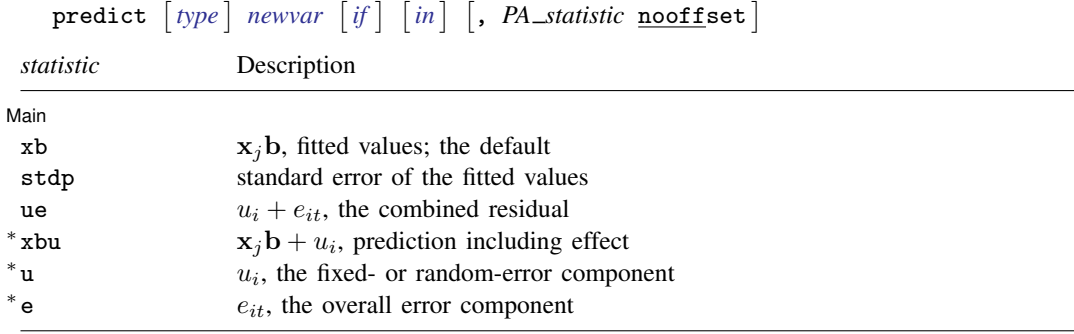

Unstarred statistics are available both in and out of sample; type predict . . . if e(sample) . . . if wanted only for the estimation sample. Starred statistics are calculated only for the estimation sample, even when if e(sample) is not specified.

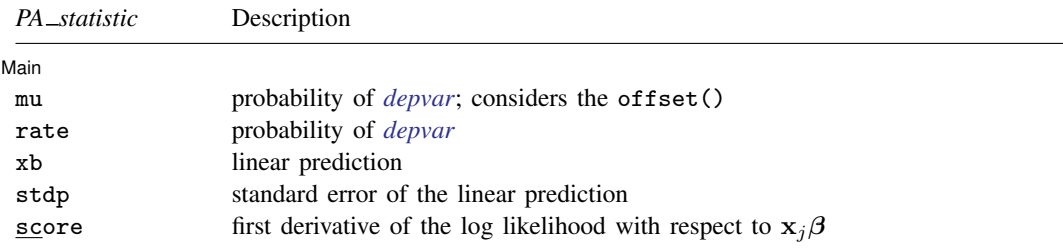

<span id="page-1-1"></span>These statistics are available both in and out of sample; type predict . . . if e(sample) ... if wanted only for the estimation sample.

# **Menu for predict**

<span id="page-1-2"></span>Statistics  $>$  Postestimation  $>$  Predictions, residuals, etc.

# **Options for predict**

(Main) Main  $\overline{\phantom{a}}$ 

 $\overline{a}$ 

xb calculates the linear prediction, that is,  $a + bx_{it}$ . This is the default for all except the populationaveraged model.

- stdp calculates the standard error of the linear prediction. For the fixed-effects model, this excludes the variance due to uncertainty about the estimate of  $u_i$ .
- mu and rate both calculate the predicted probability of *[depvar](http://www.stata.com/manuals13/u11.pdf#u11.3Namingconventions)*. mu takes into account the offset(), and rate ignores those adjustments. mu and rate are equivalent if you did not specify offset(). mu is the default for the population-averaged model.
- ue calculates the prediction of  $u_i + e_{it}$ .
- xbu calculates the prediction of  $a + bx_{it} + u_i$ , the prediction including the fixed or random component.
- u calculates the prediction of  $u_i$ , the estimated fixed or random effect.
- e calculates the prediction of  $e_{it}$ .
- score calculates the equation-level score,  $u_i = \partial \ln L_i(\mathbf{x}_i \boldsymbol{\beta})/\partial(\mathbf{x}_i \boldsymbol{\beta}).$
- nooffset is relevant only if you specified offset(*[varname](http://www.stata.com/manuals13/u11.pdf#u11.3Namingconventions)*) for xtreg, pa. It modifies the calculations made by predict so that they ignore the offset variable; the linear prediction is treated as  $\mathbf{x}_{it}$ **b** rather than  $\mathbf{x}_{it}$ **b** + offset<sub>it</sub>.

# <span id="page-2-0"></span>**Syntax for xttest0**

<span id="page-2-1"></span>xttest0

### **Menu for xttest0**

<span id="page-2-2"></span>Statistics  $>$  Longitudinal/panel data  $>$  Linear models  $>$  Lagrange multiplier test for random effects

# **Remarks and examples [stata.com](http://stata.com)**

#### Example 1

Continuing with our xtreg, re estimation example ([example 4](http://www.stata.com/manuals13/xtxtreg.pdf#xtxtregRemarksandexamplesex_xtreg_remodel)) in xtreg, we can see that xttest0 will report a test of  $\nu_i = 0$ . In case we have any doubts, we could type

```
. use http://www.stata-press.com/data/r13/nlswork
(National Longitudinal Survey. Young Women 14-26 years of age in 1968)
. xtreg ln_w grade age c.age#c.age ttl_exp c.ttl_exp#c.ttl_exp
> tenure c.tenure#c.tenure 2.race not_smsa south, re theta
 (output omitted )
. xttest0
Breusch and Pagan Lagrangian multiplier test for random effects
        ln\_wage[idcode,t] = Xb + u[idcode] + e[idcode,t]Estimated results:
                                 Var sd = sqrt(Var)ln_wage .2283326 .4778416
                       e .0845002 .2906892<br>u .0665151 .2579053
                       \mu .0665151
        Test: Var(u) = 0chibar2(01) = 14779.98Prob > chibar2 = 0.0000
```
#### Example 2

More importantly, after xtreg, re estimation, hausman will perform the Hausman specification test. If our model is correctly specified, and if  $\nu_i$  is uncorrelated with  $\mathbf{x}_{it}$ , the (subset of) coefficients that are estimated by the fixed-effects estimator and the same coefficients that are estimated here should not statistically differ:

```
. xtreg ln_w grade age c.age#c.age ttl_exp c.ttl_exp#c.ttl_exp
```
- > tenure c.tenure#c.tenure 2.race not\_smsa south, re (output omitted )
- . estimates store random\_effects
- . xtreg ln w grade age c.age#c.age ttl exp c.ttl exp#c.ttl exp
- > tenure c.tenure#c.tenure 2.race not\_smsa south, fe (output omitted )
- . hausman . random\_effects

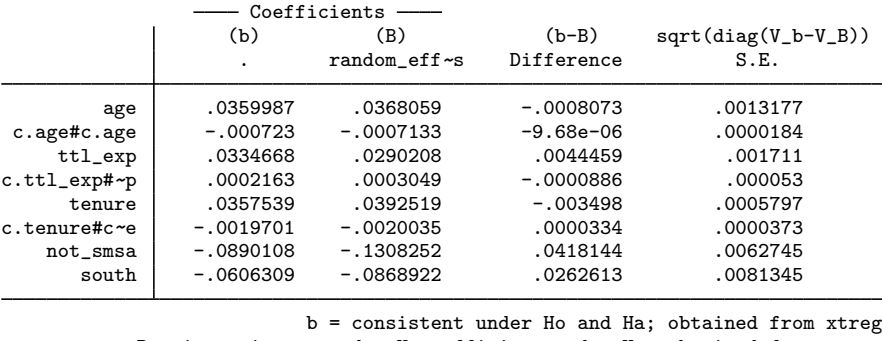

B = inconsistent under Ha, efficient under Ho; obtained from xtreg

```
Test: Ho: difference in coefficients not systematic
              chi2(8) = (b-B)'[(V b-V B)^(-1)](b-B)
                       = 149.43<br>= 0.0000
            Prob>chi2 =
```
We can reject the hypothesis that the coefficients are the same. Before turning to what this means, note that hausman listed the coefficients estimated by the two models. It did not, however, list grade and 2.race. hausman did not make a mistake; in the Hausman test, we compare only the coefficients estimated by both techniques.

What does this mean? We have an unpleasant choice: we can admit that our model is misspecified—that we have not parameterized it correctly— or we can hold that our specification is correct, in which case the observed differences must be due to the zero correlation of  $\nu_i$  and the  $x_{it}$  assumption.

◁

#### □ Technical note

We can also mechanically explore the underpinnings of the test's dissatisfaction. In the comparison table from hausman, it is the coefficients on not\_smsa and south that exhibit the largest differences. In equation  $(1')$  of [XT] [xtreg](http://www.stata.com/manuals13/xtxtreg.pdf#xtxtreg), we showed how to decompose a model into within and between effects. Let's do that with these two variables, assuming that changes in the average have one effect, whereas transitional changes have another:

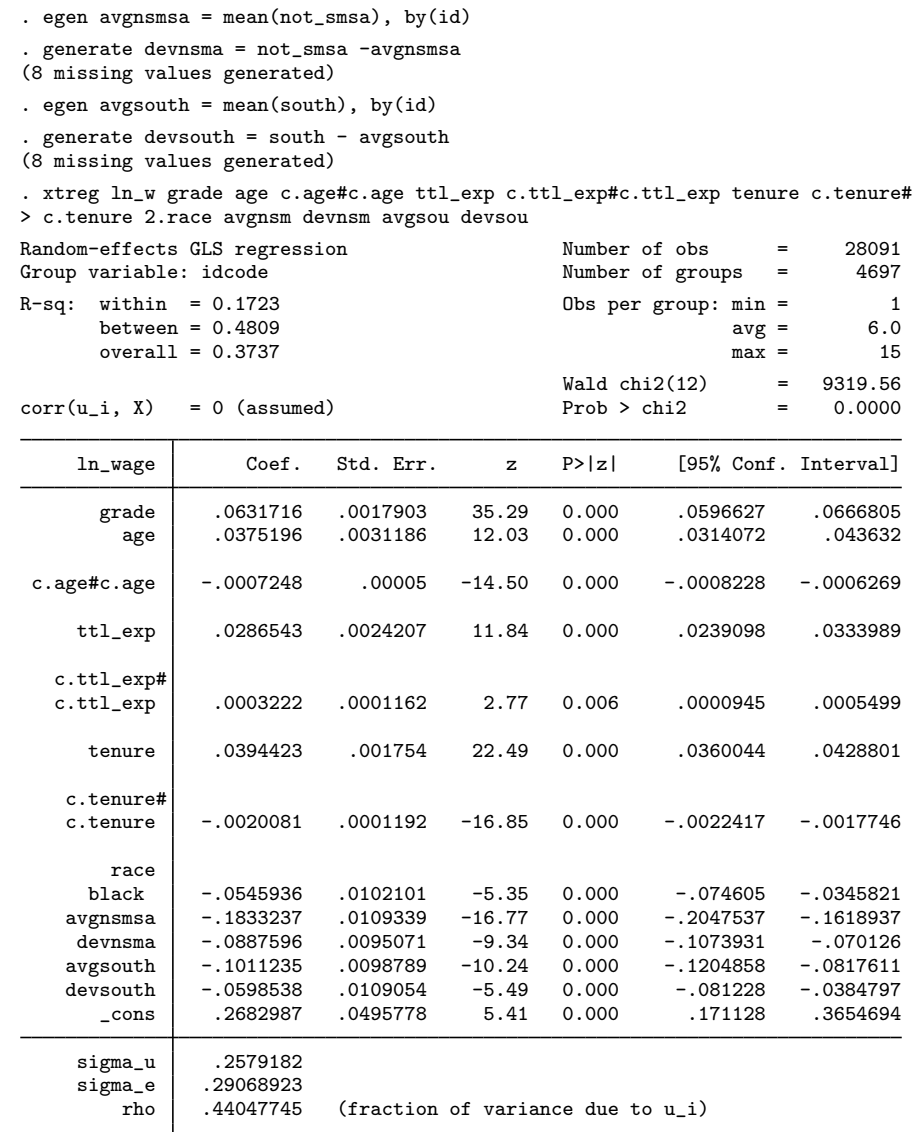

We will leave the reinterpretation of this model to you, except that if we were really going to sell this model, we would have to explain why the between and within effects are different. Focusing on residence in a non-SMSA, we might tell a story about rural people being paid less and continuing to get paid less when they move to the SMSA. Given our panel data, we could create variables to measure this (an indicator for moved from non-SMSA to SMSA) and to measure the effects. In our assessment of this model, we should think about women in the cities moving to the country and their relative productivity in a bucolic setting.

In any case, the Hausman test now is

- . estimates store new\_random\_effects
- . xtreg ln\_w grade age c.age#c.age ttl\_exp c.ttl\_exp#c.ttl\_exp
- > tenure c.tenure#c.tenure 2.race avgnsm devnsm avgsou devsou, fe (output omitted )
- . hausman . new\_random\_effects

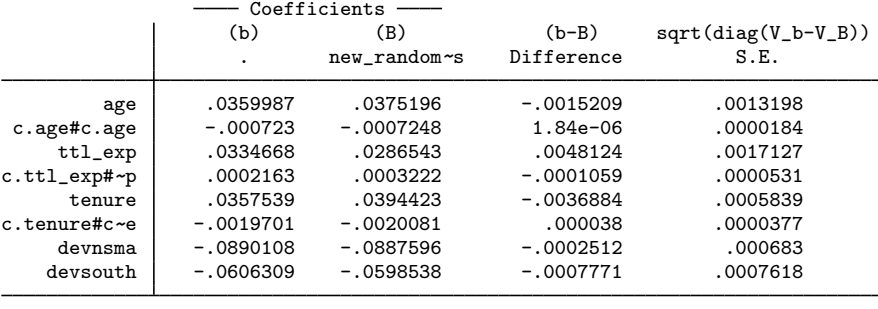

```
b = consistent under Ho and Ha; obtained from xtreg
        B = inconsistent under Ha, efficient under Ho; obtained from xtreg
Test: Ho: difference in coefficients not systematic
              chi2(8) = (b-B)'[(V_b-V_B)^(-1)](b-B)
                             92.52<br>0.000Prob>chi2 =
```
We have mechanically succeeded in greatly reducing the  $\chi^2$ , but not by enough. The major differences now are in the age, experience, and tenure effects. We already knew this problem existed because of the ever-increasing effect of experience. More careful parameterization work rather than simply including squares needs to be done.

 $\Box$ 

#### <span id="page-5-0"></span>**Methods and formulas**

xttest0 reports the Lagrange multiplier test for random effects developed by [Breusch and](#page-6-2) [Pagan](#page-6-2) ([1980](#page-6-2)) and as modified by [Baltagi and Li](#page-6-3) ([1990\)](#page-6-3). The model

$$
y_{it} = \alpha + \mathbf{x}_{it} \boldsymbol{\beta} + \nu_{it}
$$

is fit via OLS, and then the quantity

$$
\lambda_{\mathrm{LM}} = \frac{(n\overline{T})^2}{2}\bigg(\frac{A_1^2}{(\sum_i T_i^2) - n\overline{T}}\bigg)
$$

is calculated, where

$$
A_1 = 1 - \frac{\sum_{i=1}^{n} (\sum_{t=1}^{T_i} v_{it})^2}{\sum_i \sum_t v_{it}^2}
$$

The Baltagi and Li modification allows for unbalanced data and reduces to the standard formula

$$
\lambda_{\rm LM} = \begin{cases} \frac{n}{2(2T-1)} \left\{ \frac{\sum_i (\sum_t v_{it})^2}{\sum_i \sum_t v_{it}^2} - 1 \right\}^2, & \hat{\sigma}_u^2 \ge 0\\ 0 & , \hat{\sigma}_u^2 < 0 \end{cases}
$$

<span id="page-6-0"></span>when  $T_i = T$  (balanced data). Under the null hypothesis,  $\lambda_{LM}$  is distributed as a 50:50 mixture of a point mass at zero and  $\chi^2(1)$ .

#### **References**

- <span id="page-6-3"></span>Baltagi, B. H., and Q. Li. 1990. A Lagrange multiplier test for the error components model with incomplete panels. Econometric Reviews 9: 103–107.
- <span id="page-6-2"></span>Breusch, T. S., and A. R. Pagan. 1980. The Lagrange multiplier test and its applications to model specification in econometrics. Review of Economic Studies 47: 239–253.
- Hausman, J. A. 1978. Specification tests in econometrics. Econometrica 46: 1251–1271.
- Sosa-Escudero, W., and A. K. Bera. 2008. [Tests for unbalanced error-components models under local misspecification](http://www.stata-journal.com/sjpdf.html?articlenum=sg164_1). Stata Journal 8: 68–78.
- <span id="page-6-1"></span>Verbeke, G., and G. Molenberghs. 2003. The use of score tests for inference on variance components. Biometrics 59: 254–262.

#### **Also see**

[XT] [xtreg](http://www.stata.com/manuals13/xtxtreg.pdf#xtxtreg) — Fixed-, between-, and random-effects and population-averaged linear models

[U[\] 20 Estimation and postestimation commands](http://www.stata.com/manuals13/u20.pdf#u20Estimationandpostestimationcommands)